# E-rate Invoicing, Part 1: Funding Commitments, Form 486, and Post-Commitment Changes

LAUREN ABNER KENTUCKY DEPARTMENT FOR LIBRARIES & ARCHIVES MAY 6, 2021

### <span id="page-1-0"></span>Presentation Contents

- **[Funding Commitment Decision Letter](#page-4-0) (FCDL)** 
	- **[What's a 'Funding Commitment'?](#page-5-0)**
	- **[FCDL Email](#page-6-0)**
	- **[Access Funding Commitment in EPC](#page-7-0)**
	- **[FCDL in the News Feed](#page-8-0)**
	- **[A Quick Review of the FCDL](#page-9-0)**
	- **[Funding Requests on E-rate Central](#page-10-0)**
- **[Invoicing Modes](#page-11-0)**
	- **[Invoicing Modes](#page-12-0)**
	- **[Service Provider Invoicing \(SPI\)](#page-13-0)**
	- **[Billed Entity Applicant Reimbursement \(BEAR\)](#page-14-0)**
- **[Form 486](#page-15-0)**
	- **[Purposes of the Form 486](#page-16-0)**
	- **[Form 486 Deadline](#page-17-0)**
	- **[Early Filing](#page-18-0)**
	- **[Service Start Dates](#page-19-0)**
- **[Advanced Installation](#page-20-0)**
- **[How many Forms 486s to File?](#page-21-0)**
- **[CIPA Compliance](#page-22-0)**
- **[Form 486 Walkthrough](#page-24-0)**
	- **[Email for Form 486 Notification Letter](#page-41-0)**
	- **[Form 486 Notification Letter in EPC](#page-42-0)**
	- **[USAC Guidance on the Form 486](#page-43-0)**
- **[Post-Commitment Requests](#page-44-0)**
	- **[Appeals](#page-46-0)**
	- **[Service Substitutions](#page-47-0)**
	- **[SPIN Changes](#page-49-0)**
	- **[Form 500](#page-50-0)**
- **[Wrap-Up](#page-52-0)**
	- **[Resources](#page-53-0)**
	- **[Contact Info & Survey](#page-56-0)**

## Disclaimers

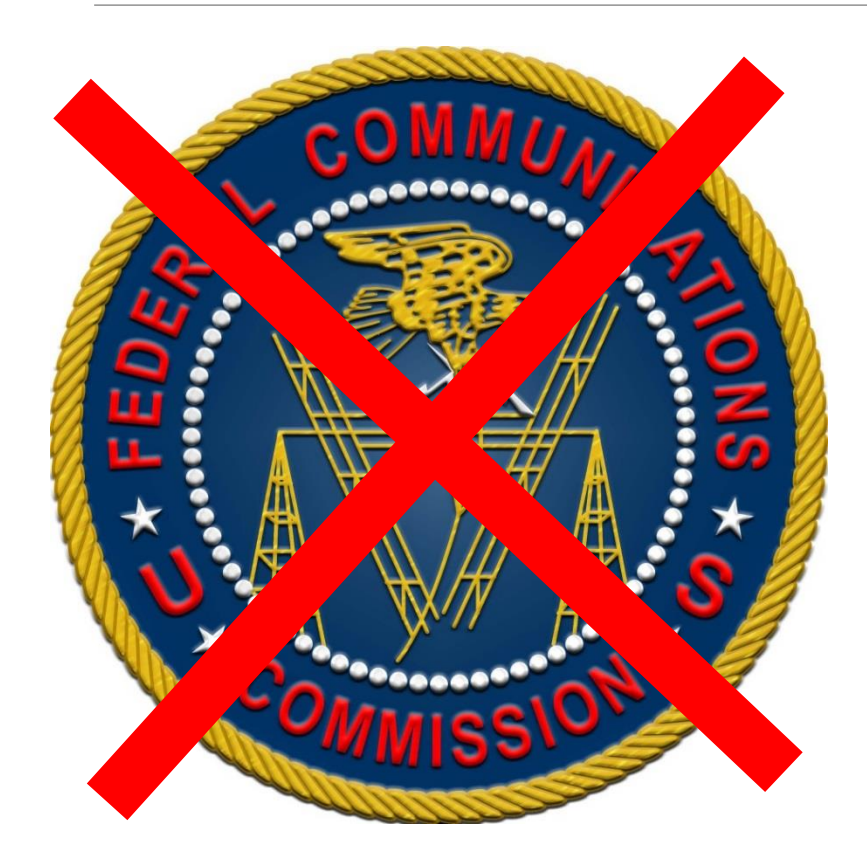

These instructions represent my unofficial interpretation of the FCC's E-rate rules and regulations. **Official guidance can come only from the Federal Communications Commission (FCC) and the Universal Service Administrative Company (USAC).** 

USAC frequently updates the Erate Productivity Center (EPC). What I present today is correct to the best of my knowledge, but what you see in EPC may be different.

## [E-rate Funding Years](https://kdla.ky.gov/librarians/programs/e-rate/Pages/Funding-Years.aspx)

#### E-rate Funding Years - Dates to Remember

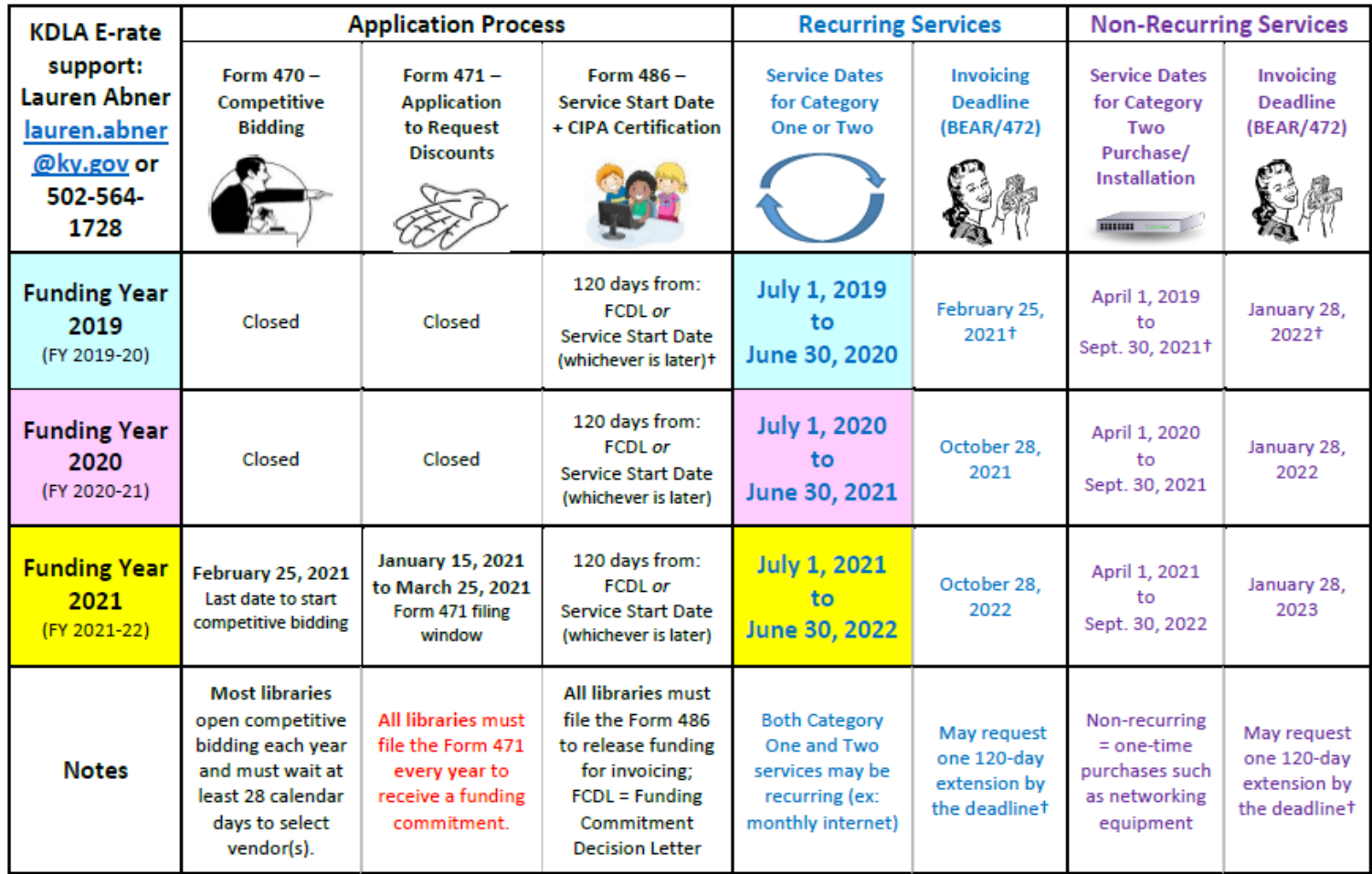

+The FCC extended some program deadlines in response to the COVID-19 pandemic. See the 4/3/20 Schools and Libraries Program News Brief for details.

<https://kdla.ky.gov/librarians/programs/e-rate/Pages/Funding-Years.aspx>

# <span id="page-4-0"></span>Funding Commitment Decision Letter (FCDL)

[Return to Presentation Contents](#page-1-0)

## <span id="page-5-0"></span>What's a 'Funding Commitment'?

**After USAC reviews your library's Form 471**—the application form used to request E-rate discounts for the upcoming funding year**—a Funding Commitment Decision Letter (FCDL) will be issued to indicate:**

- How much funding has been committed for the overall application
- How much funding has been committed for each Funding Request Number (FRN) listed on the application

**The funding commitment for each FRN represents the maximum refund (or discount) that your library will receive for that service based on actual invoicing for the relevant funding year.**

- If your library is *charged less* than what was estimated on the Form 471, the appropriate discount will be applied to that amount.
- If your library is *charged more* than what was estimated on the Form 471, the refund will be capped at the full amount of the funding commitment.

## <span id="page-6-0"></span>FCDL Email

Sat 4/17/2021 1:38 AM

EPC.Application.Administrator@usac.org

USAC: Funding Commitment Decision Letter (FCDL) available for FCC Form 471 211021017, KENTUCKY DEP/

Wolfe, Nikole (KDLA) Tο

Cc Wolfe, Nikole (KDLA); Abner, Lauren (KDLA)

To You replied to this message on 4/19/2021 2:38 PM.

FCC Form 471 - 211021017 - KENTUCKY DEPARTMENT FOR LIBRARIES AND ARCHIVES.csv  $\mathbf{x}_{\text{a}}$ 1 KB

KENTUCKY DEPARTMENT FOR LIBRARIES AND ARCHIVES Funding Commitment Decision Letter.pdf 25 KB

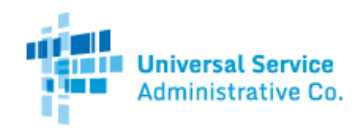

**USAC will send an email to the Form 471 Certifier with the Funding Commitment Decision Letter (FCDL) attached as a PDF. An Excel file with the basic funding details will also be attached.**

Thank you for submitting your application for Funding Year 2020 Schools and Libraries Program (E-rate) funding. Attached to this email, you will find the funding statuses for the FCC Form(s) 471, Services Ordered and Certification Form, that you submitted.

The Universal Service Administrative Company (USAC) is providing this information to both the applicant(s) and the service provider(s) so that all parties are aware of the post-commitment changes related to their funding requests and can work together to complete the funding process for these requests.

#### **Next Steps**

1. Work with your service provider(s) to determine if your bills will be discounted or if you will request reimbursement from USAC after paying the undiscounted cost for the services you receive.

2. Review the Children's Internet Protection Act (CIPA) requirements and file the FCC Form 486 (Service Confirmation and CIPA Certification Form).

### <span id="page-7-0"></span>Access Funding Commitment in EPC

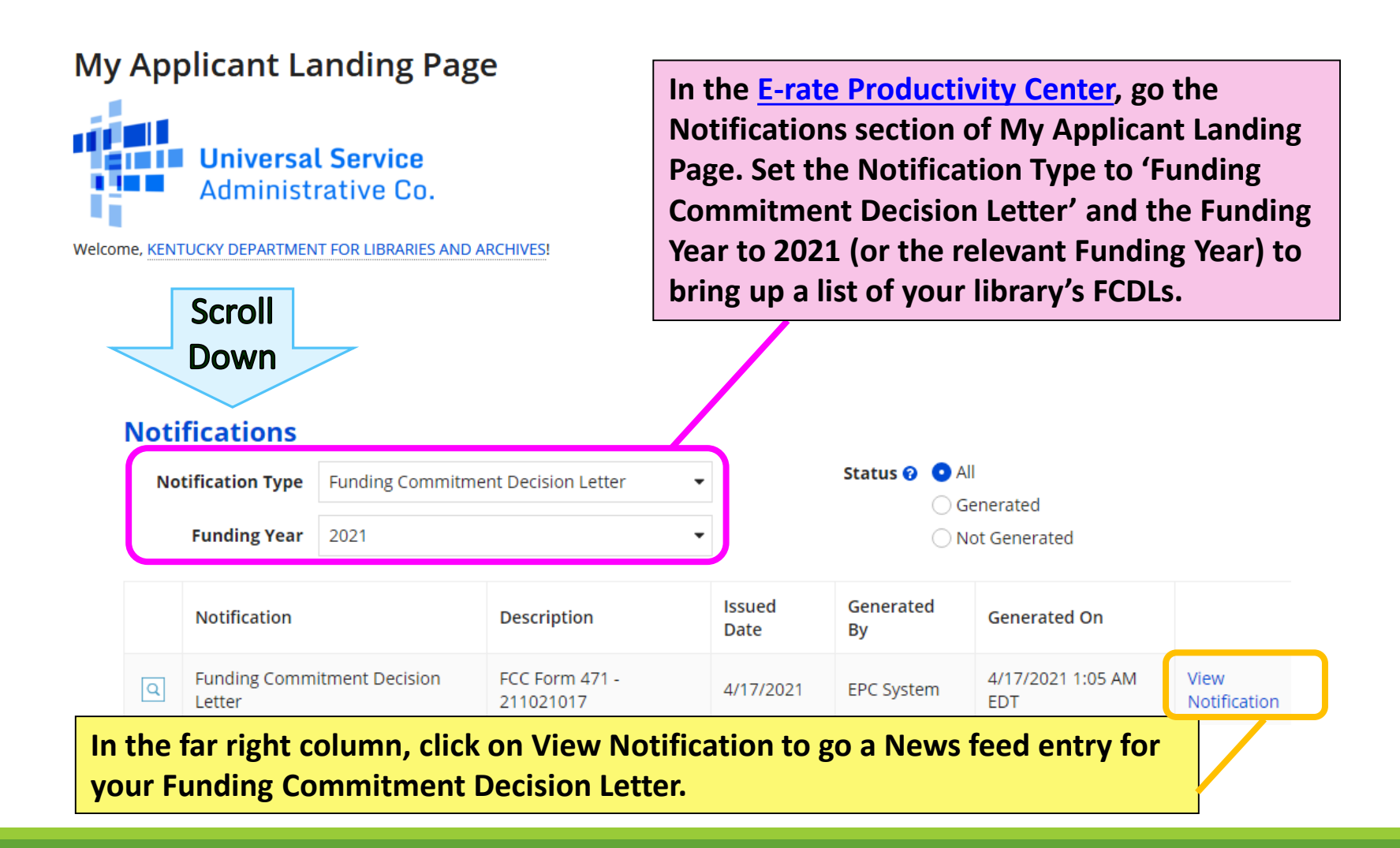

### <span id="page-8-0"></span>FCDL in the News Feed

**The News feed entry for your funding commitment links to the same documents sent by email to the Form 471 certifier.** 

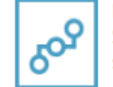

E-Rate Productivity Center Thank you for submitting your application for Funding Year 2021 Schools and Libraries Program (E-rate) funding. Attached to this post, you will find the funding statuses for the FCC Form(s) 471, Services Ordered and Certification Form, that you submitted.  $\mathbf x$ 

The Universal Service Administrative Company (USAC) is providing this information to both the applicant(s) and the service provider(s) so that all parties are aware of the post-commitment changes related to their funding requests and can work together to complete the funding process for these requests.

#### **Next Steps**

1. Work with your service provider(s) to determine if your bills will be discounted or if you will request reimbursement from USAC after paying the undiscounted cost for the services you receive. 2. Review the Children's Internet Protection Act (CIPA) requirements and file the FCC Form 486 (Service Confirmation and CIPA Certification Form). The deadline to submit this form is 120 days from the date of this letter or from the service start date (whichever is later).

3. Invoice USAC

. If you (the applicant) are invoicing USAC: You must pay your service provider(s) the undiscounted cost for the services you receive and file the FCC Form 472, the Billed Entity Applicant Reimbursement (BEAR) Form, to invoice USAC for reimbursement of the discounted cost of services.

· If your service provider(s) are invoicing USAC: The service provider(s) must provide services, bill the applicant at the discounted rate, and file the FCC Form 474, the Service Provider Invoice (SPI) form, to invoice USAC for reimbursement for the discounted portion of costs. Each funding year, service providers must file an FCC Form 473, the Service Provider Annual Certification Form, to be able to submit invoices and to receive disbursements.

For more information, including how to appeal a decision, please see the attached letter.

Please keep a copy of this notification for your records. To print this notification, click on the date below, and use your browser's print function.

#### Sincerely, Universal Service Administrative Co.

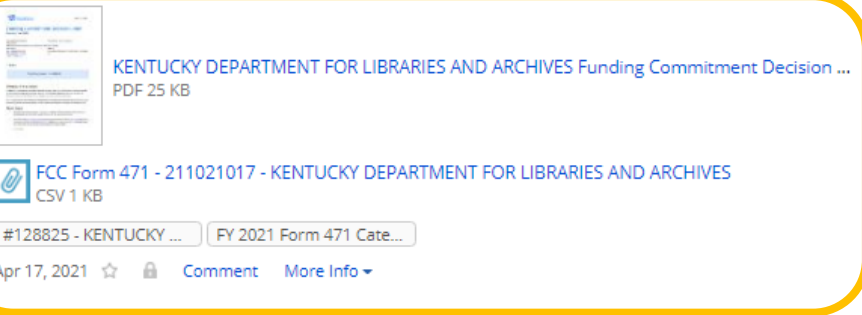

### <span id="page-9-0"></span>A Quick Review of the FCDL

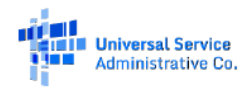

**April 17, 2021** 

#### **Funding Commitment Decision Letter Funding Year 2021**

**Contact Information:** 

FCC Form 471: 211021017

KENTUCKY DEPARTMENT FOR LIBRARIES AND BEN: 128825

**ARCHIVES** 300 COFFEE TREE RD FRANKFORT, KY 40601 nikole.wolfe@kv.gov

**Page 1 – Total Committed for this application**

**Totals** 

Nikole Wolfe

Total Committed \$12,864.00

#### What is in this letter?

Thank you for submitting your application for Funding Year 2021 Schools and Libraries Program (E-rate) funding. Attached to this letter, you will find the funding statuses for the FCC Form(s) 471, Services Ordered and Certification Form, that you submitted and referenced above.

The Universal Service Administrative Company (USAC) is sending this information to both the associated applicant(s) and the service provider(s) so that you can work together to complete the funding process.

#### **Next Steps**

- 1. Work with your service provider(s) to determine if your bills will be discounted or if you will request reimbursement from USAC after paying the full cost for the services you receive.
- 2. Review the Children's Internet Protection Act (CIPA) requirements and file the FCC Form 486 (Service Confirmation and CIPA Certification Form). The deadline to submit this form is 120 days from the date of this letter or from the service start date (whichever is later).
- 3 Invoice USAC

#### **Page 4 – Application Comments**

#### **Funding Commitment Decision Overview Funding Year 2021**

Application Comments for FCC Form 471: #211021017 The applicant did not submit any RAL corrections.

#### **Funding Commitment Decision Overview**

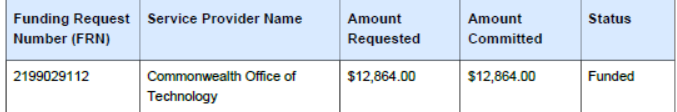

#### **Each Funding Request – Status and Reviewer Comments**

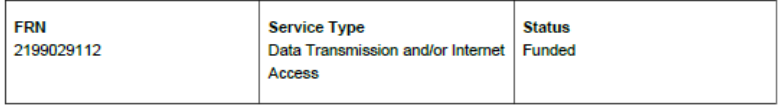

**Funding Commitment Decision Comments** 

MR1: Approved as submitted.

### <span id="page-10-0"></span>Funding Requests on E-rate Central

[E-rate Central,](https://e-ratecentral.com/) an E-rate consulting firm, downloads public data about E-rate funding and displays information by state. You can quickly look up your library's funding requests for a particular year and find essential information for filing invoicing forms.

Go to the page for Kentucky E-rate info:

<https://tools.e-ratecentral.com/us/stateInformation.asp?state=KY>

In the Funding Quick Search, enter your library system's Billed Entity Number (BEN), then click on the Funding Year (FY):

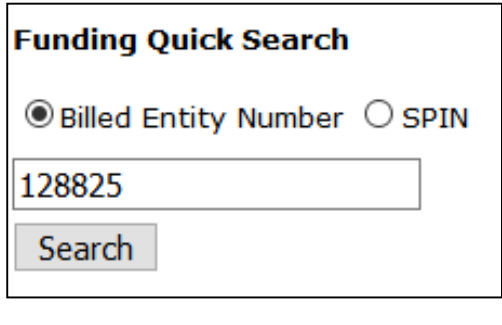

**E-Rate Organizer Utilization Summary Chart** 

**Applicant: CKY DEPARTMENT FOR LIBRARIES AND ARCHIVES Billed Entity: 128825** 

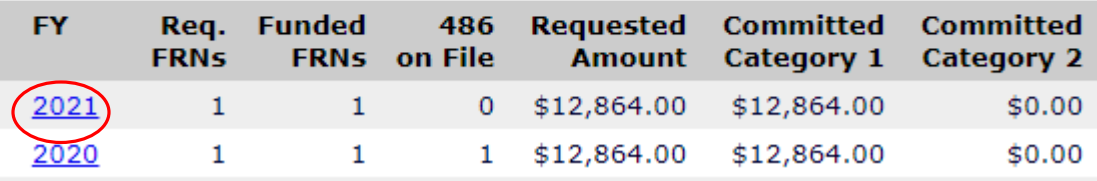

# <span id="page-11-0"></span>Invoicing Modes

### WHAT OPTIONS DO LIBRARIES HAVE FOR INVOICING THEIR DISCOUNTS?

[Return to Presentation Contents](#page-1-0)

## <span id="page-12-0"></span>Invoicing Modes

### **Which to choose?**

**Every year, applicants must decide which invoicing mode to use for each funding request number (FRN) that receives a funding commitment.**

The slides that follow will describe the two options for invoicing mode:

- Service Provider Invoicing (SPI)
- Billed Entity Applicant Reimbursement (BEAR)

Once E-rate invoicing has started for a particular FRN, you cannot change the invoicing mode for that FRN during the rest of that funding year except in rare circumstances.

## <span id="page-13-0"></span>Invoicing Mode: SPI

### **Service Provider Invoicing (SPI)**

#### **Your service provider may offer to apply your E-rate discount directly to your monthly bill.**

Some vendors ask you to select the invoicing mode after the funding commitment is issued; others will specify the invoicing mode on the contract.

◦ Some vendors require their own additional documents to be completed before SPI begins; KDLA's Technology Consultant will help if you have problems.

SPI is less paperwork for you and you won't miss out on your funding.

Caveat: Some vendors can take 2-3 (or more) billing cycles to start SPI invoicing once you request it. If you need more timely E-rate refunds, you may prefer to file BEAR forms.

## <span id="page-14-0"></span>Invoicing Mode: BEAR

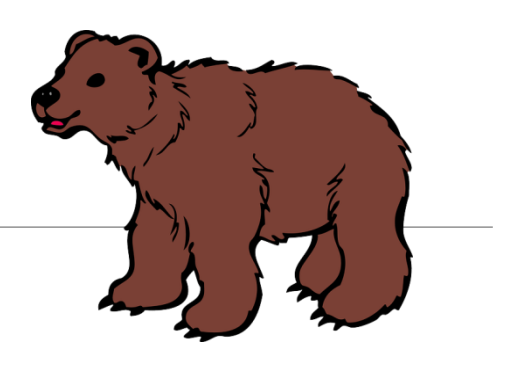

### **Form 472 (BEAR)**

- **BEAR Form = Billed Entity Applicant Reimbursement Form**
- **The library pays the full invoice upfront, then files the BEAR to receive a refund via direct deposit. The library must have an approved Form 498 on file to provide direct deposit information.**
- Can file BEARs periodically throughout funding year or file one form for each vendor after the funding year ends
- Deadline: No later than 120 days after the last date of service; for recurring internet service, the last service date is June 30, so the deadline is normally October 28th following the funding year
- Before the deadline, you may request 1 extension of 120 days: [\(https://www.usac.org/e-rate/applicant-process/invoicing/invoice](https://www.usac.org/e-rate/applicant-process/invoicing/invoice-deadline-extensions/)deadline-extensions/)
- More paperwork for you, but more control of the money flow.

## <span id="page-15-0"></span>Form 486

### RELEASING FUNDING FOR INVOICING

**[Return to Presentation Contents](#page-1-0)** 

### <span id="page-16-0"></span>Purposes of the Form 486

### **The 486 has three purposes:**

- **Indicating service start dates**
- **Making a certification regarding compliance with the Children's Internet Protection Act (CIPA)**
- **Accepting & releasing funding committed to your library**

**A Form 486 listing the relevant funding request numbers (FRNs) must be certified before any Erate invoicing forms can be filed, either by the service provider or the library.**

## Form 486 Deadline

### <span id="page-17-0"></span>**Form 486 Deadline:**

- 120 days from start of services *OR*
- 120 days from the issue date for the Funding Commitment Decision Letter (FCDL) *whichever comes latest.*

**For Funding Year 2021, the 486 deadline for most libraries will be October 29, 2021.**

#### **PROGRAM DEADLINES**

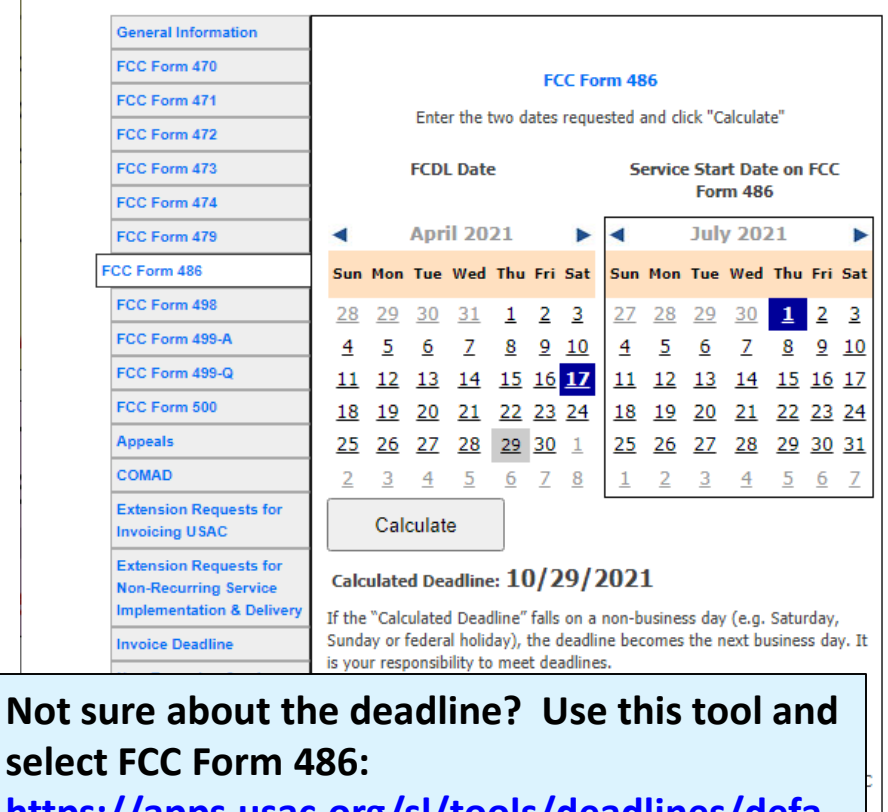

**[https://apps.usac.org/sl/tools/deadlines/defa](https://apps.usac.org/sl/tools/deadlines/default.aspx) ult.aspx**

## <span id="page-18-0"></span>Early Filing

**Many Kentucky libraries will have the option to early-file the Form 486.** 

### **In order to file the Form 486 early, ALL of the following conditions must be met:**

- Your library has received its Funding Commitment Decision Letter (FCDL).
- The services listed on the Form 486 will start in the month of July.
- Your library can truthfully make all of the certifications on the form, including CIPA compliance (if required).
- Your library is filing the Form 486 on or before July 31.

**For more information on the Form 486, see the 'Starting Services' section for applicants on the USAC website:** 

**<https://www.usac.org/e-rate/applicant-process/starting-services/>**

### <span id="page-19-0"></span>Service Start Dates

### **RECURRING SERVICES**

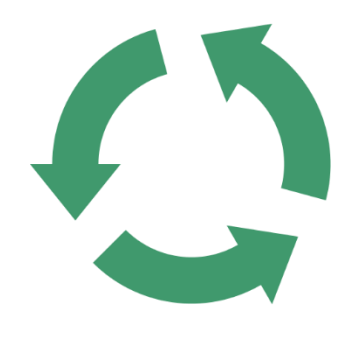

**Recurring services = Category One** internet access or transport services, or Category Two equipment maintenance invoiced on a regular schedule

**Service Start Date** must occur between July 1 – June 30 of the funding year. July  $1<sup>st</sup>$  is the typical start date unless contracts begin or end mid-year.

#### **NON-RECURRING SERVICES**

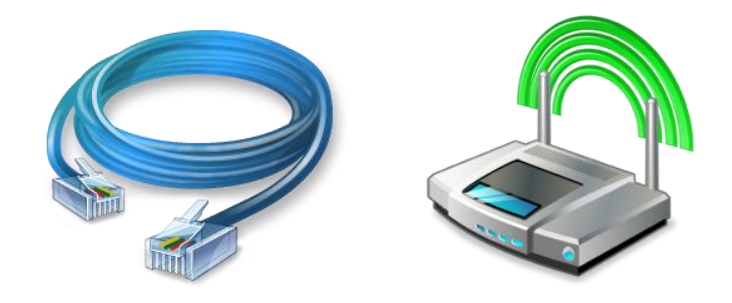

**Non-recurring services** such as Category Two equipment purchases are also called one-time purchases.

**Service Start Date** is normally listed as July 1<sup>st</sup> for Category Two equipment purchases—this is the earliest possible date to list on the Form 486. Use July  $1<sup>st</sup>$ even if your library opts for early Category Two purchase & installation which can occur from April 1 to June 30 before the normal funding year starts.

### <span id="page-20-0"></span>Advanced Installation

#### **CATEGORY ONE**

**Non-recurring charges can be incurred up to six months prior to the July 1 start of the funding year (i.e., on or after January 1), provided that:**

- Construction begins after the E-rate competitive bidding process is complete;
- The Category One recurring service depends on the installation of the infrastructure;
- The service start date is on or after the start of the funding year; and
- No E-rate invoicing forms are submitted prior to July 1 of the funding year.

For rules regarding special construction [charges refer to](https://www.usac.org/e-rate/applicant-process/before-you-begin/fiber-summary-overview/) USAC's Fiber - Summary Overview.

#### **CATEGORY TWO**

**Non-recurring charges can be incurred up to three months prior to the July 1 start of the funding year (i.e., on or after April 1).**

- You can purchase/install the equipment prior to receiving a Funding Commitment Decision Letter (FCDL), but there may be some risk involved if application review doesn't go as expected.
- •Your vendor likely won't be willing to apply discounts upfront for early purchases. Anticipate paying the full invoice and filing invoicing forms on/after July 1st.

### <span id="page-21-0"></span>How many Forms 486 to file?

### **File as many Forms 486 as you need.**

### **You can file one Form 486 if:**

• Your library has received Funding Commitment Decision Letters (FCDLs) for all of the Form 471 applications you've filed.

### **You may need to file two or more Forms 486 if:**

- One of the Form 471 applications takes longer to review, and you want to start invoicing for funding that has already been committed on another application.
- You aren't ready to make certifications about some FRNs due to questions about the service start date, etc.

## <span id="page-22-0"></span>CIPA Compliance (1/2)

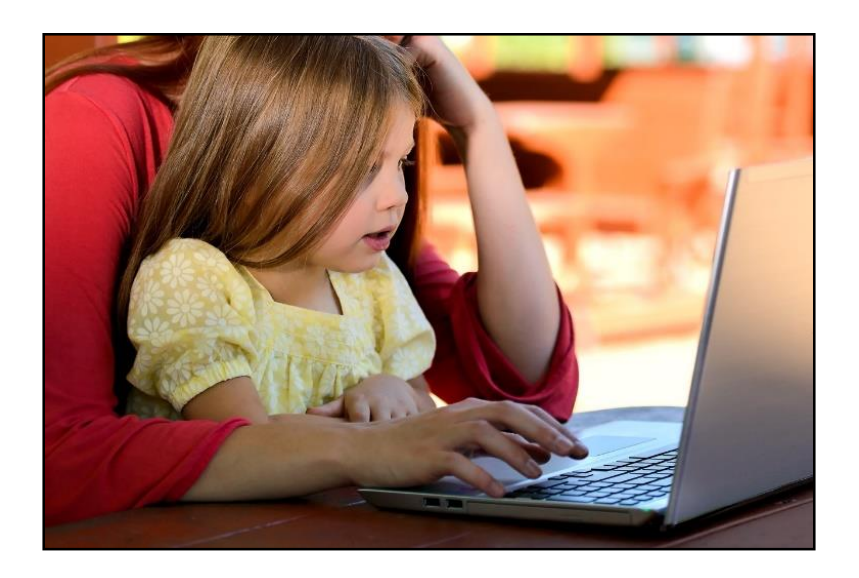

**Compliance with the Children's Internet Protection Act (CIPA) has 3 parts:**

- **Internet Safety Policy** that addresses 5 elements relating to children's safe use of the internet at the library
- **Public notice & hearing** for the Internet Safety Policy
- **Technology Protection Measure**  filter to block *visual* images that are obscene, child pornography, or [sexual material] harmful to minors

## CIPA Compliance (2/2)

**Libraries must comply with CIPA if they receive funding for internet access or any Category Two equipment and services.**

◦ **Exception: compliance is not required if the library receives support only for telecommunications (transport services only).**

**Compliance is critical; if you're audited and found not to be in compliance, you may have to return funding! DO NOT ACCEPT E-RATE FUNDING IF YOU CAN'T CERTIFY CIPA COMPLIANCE!**

**View the KDLA webinar, "Internet Filtering: CIPA Compliance", in the E-rate section of the Archived Webinars page: [https://kdla.ky.gov/librarians/staffdevelopment/kdlaarchivedweb](https://kdla.ky.gov/librarians/staffdevelopment/kdlaarchivedwebinars/Pages/default.aspx) inars/Pages/default.aspx**

# <span id="page-24-0"></span>Form 486 Walkthrough

[Return to Presentation Contents](#page-1-0)

### E-rate Productivity Center (1/3)

#### **URL: [https://forms.universalservice.org](https://forms.universalservice.org/)**

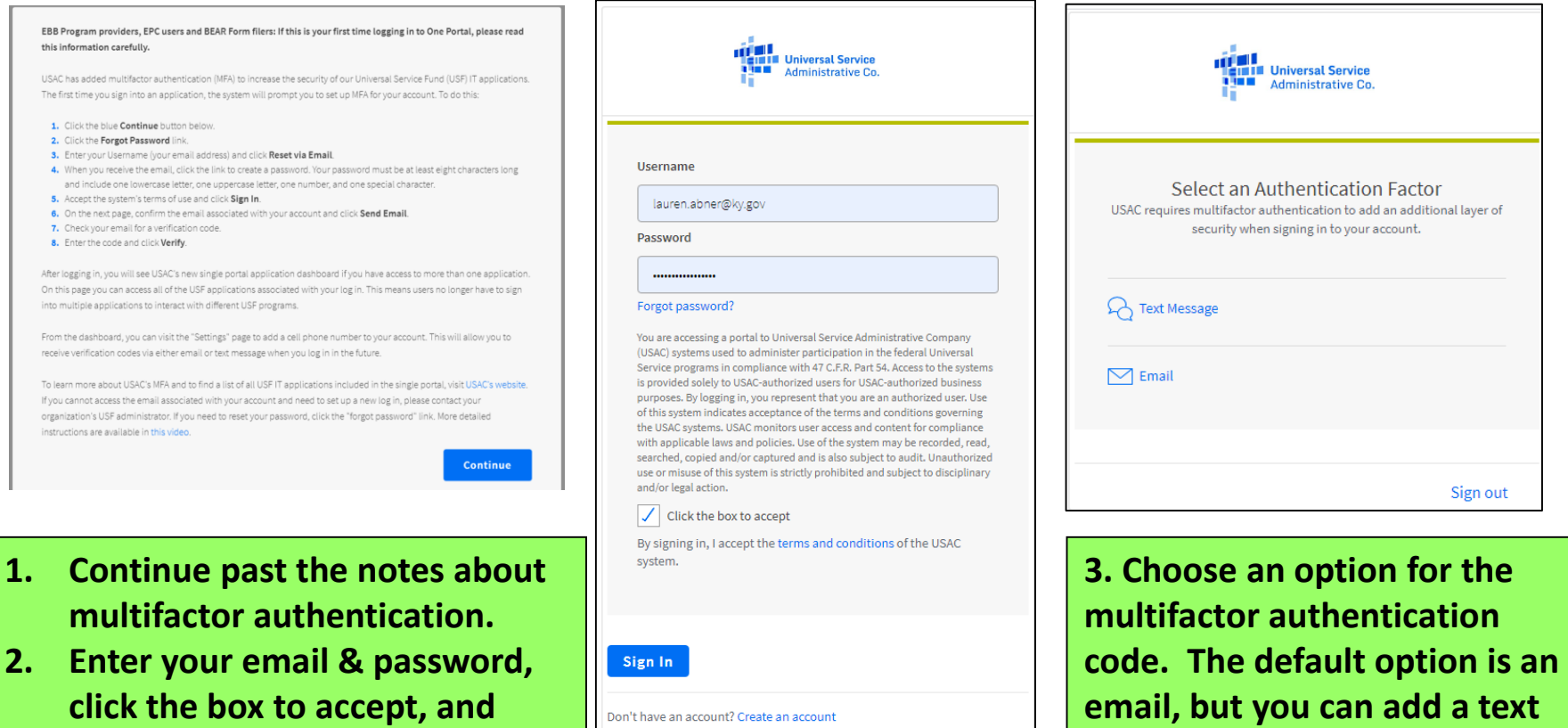

**Sign In.**

**email, but you can add a text option in the settings.**

## E-rate Productivity Center (2/3)

#### **URL: [https://forms.universalservice.org](https://forms.universalservice.org/)**

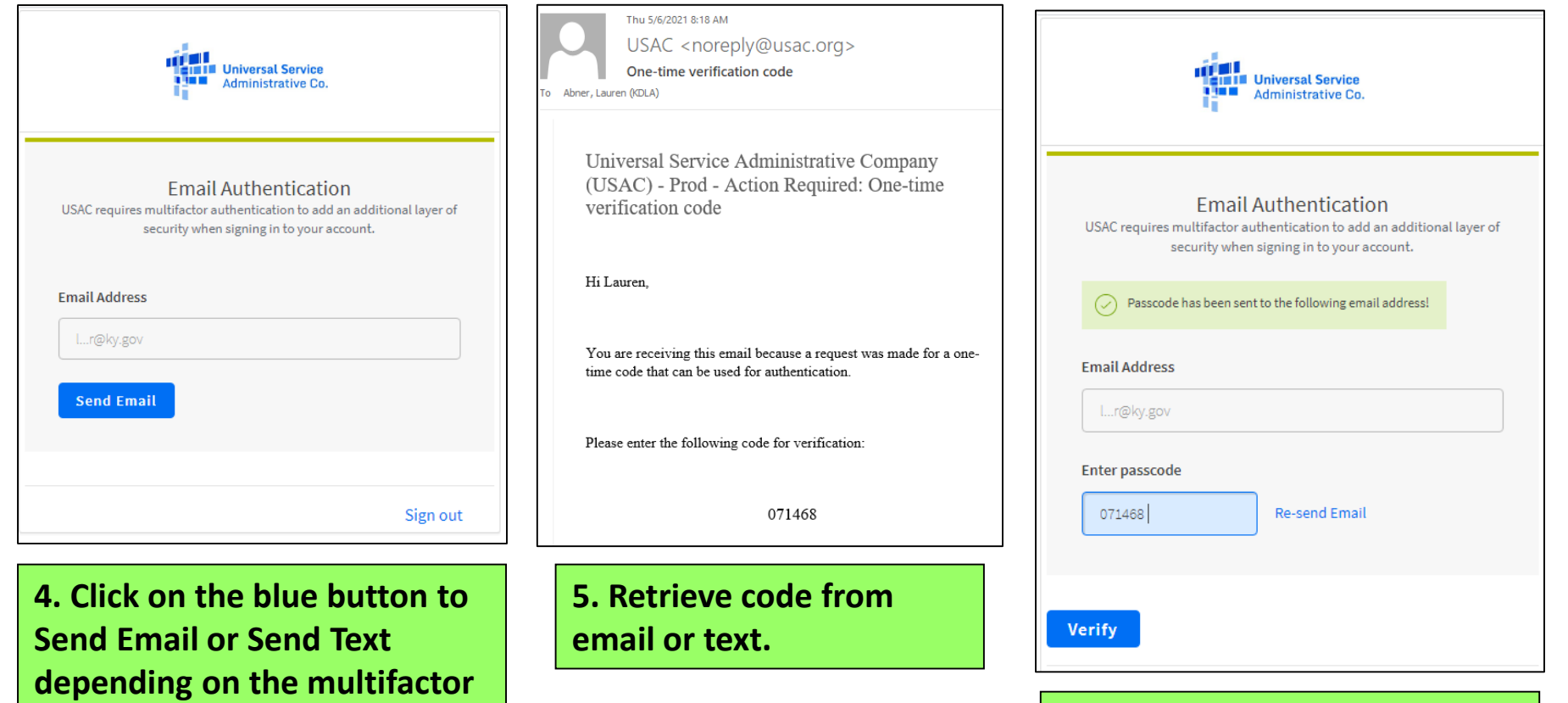

**authentication option you** 

**selected.**

**6. Enter code and click on Verify.**

## E-rate Productivity Center (3/3)

#### **URL: [https://forms.universalservice.org](https://forms.universalservice.org/)**

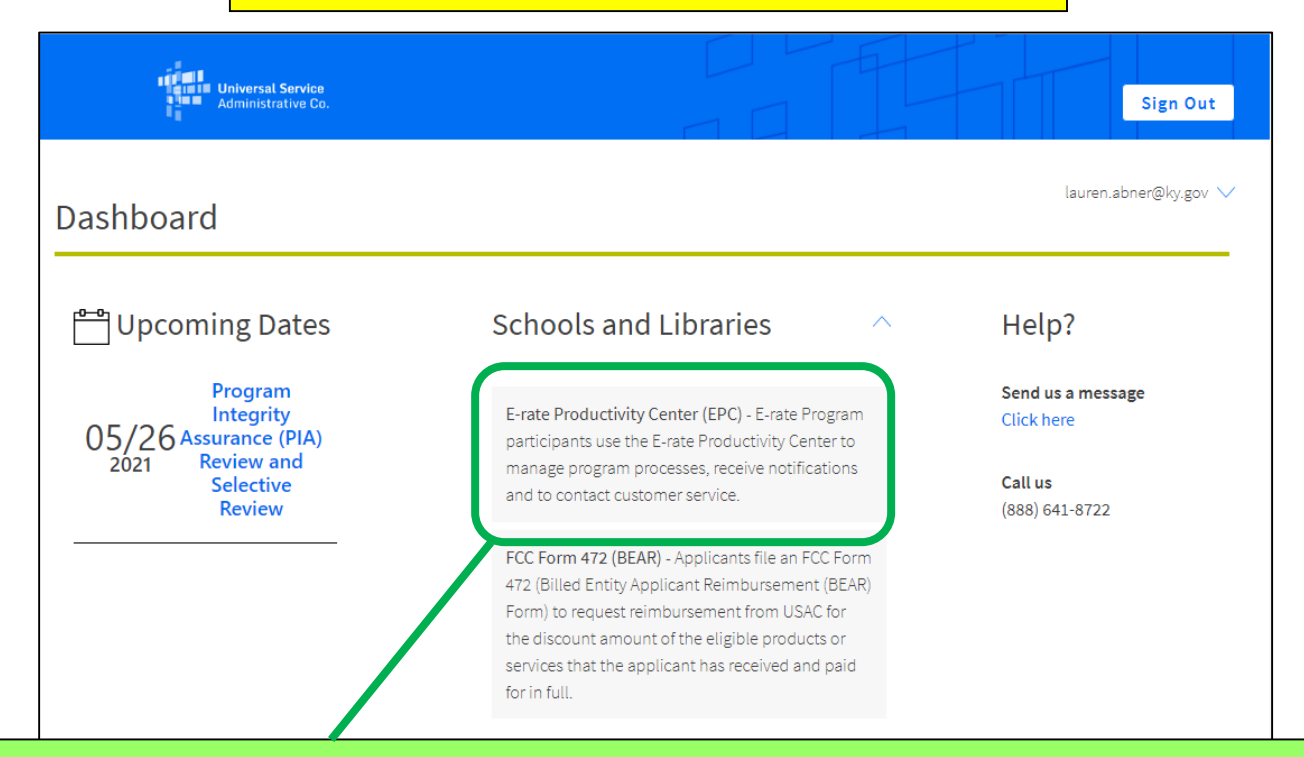

**7. If you have login credentials for both the E-rate Productivity Center and the legacy BEAR Online, you'll select which portal to enter from this dashboard. Users with access only to the E-rate Productivity Center will instead see an option to click on Continue.**

### How do I start a new Form 486?

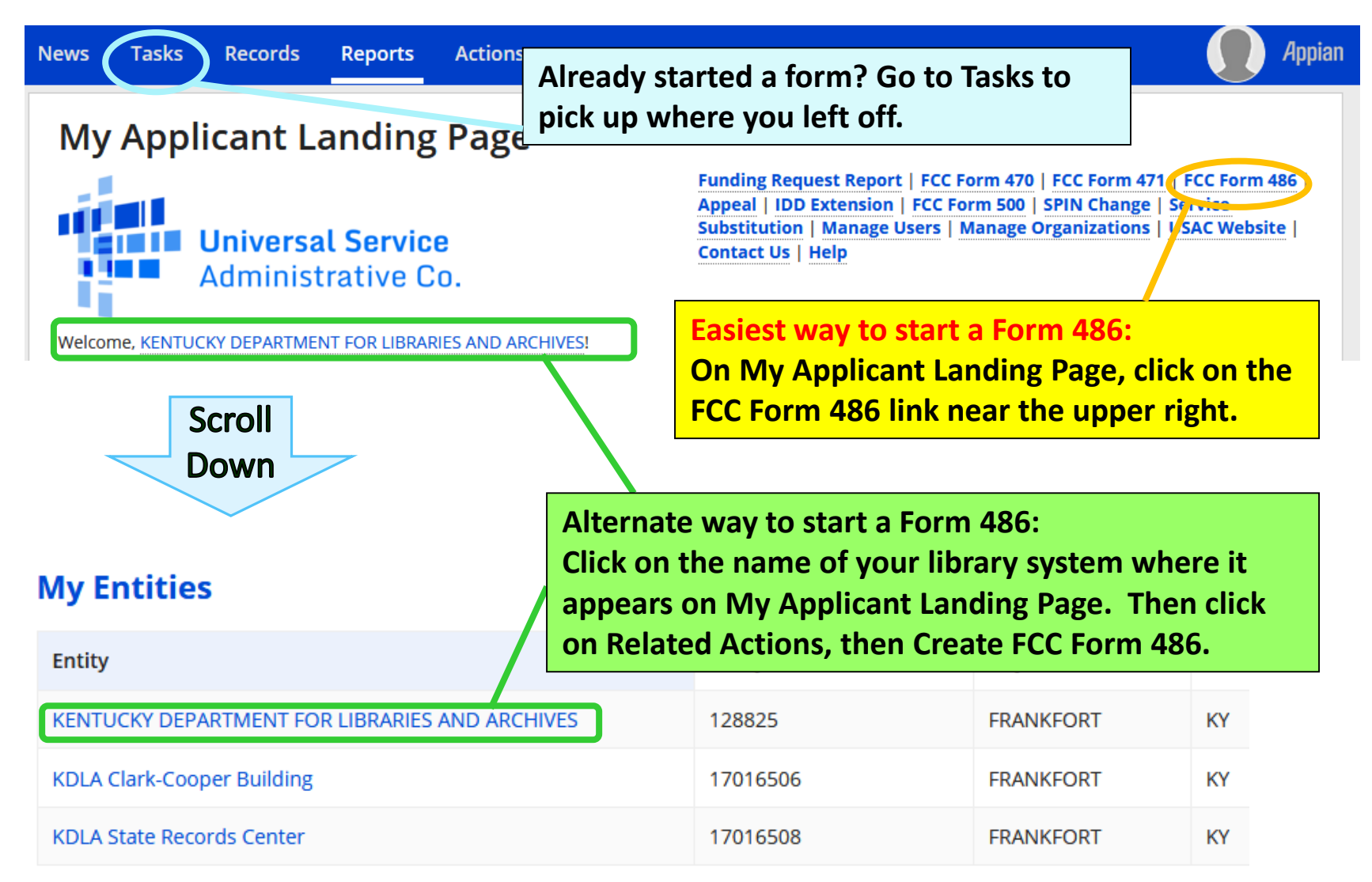

### Form 486 – General information

#### **Create FCC Form 486**

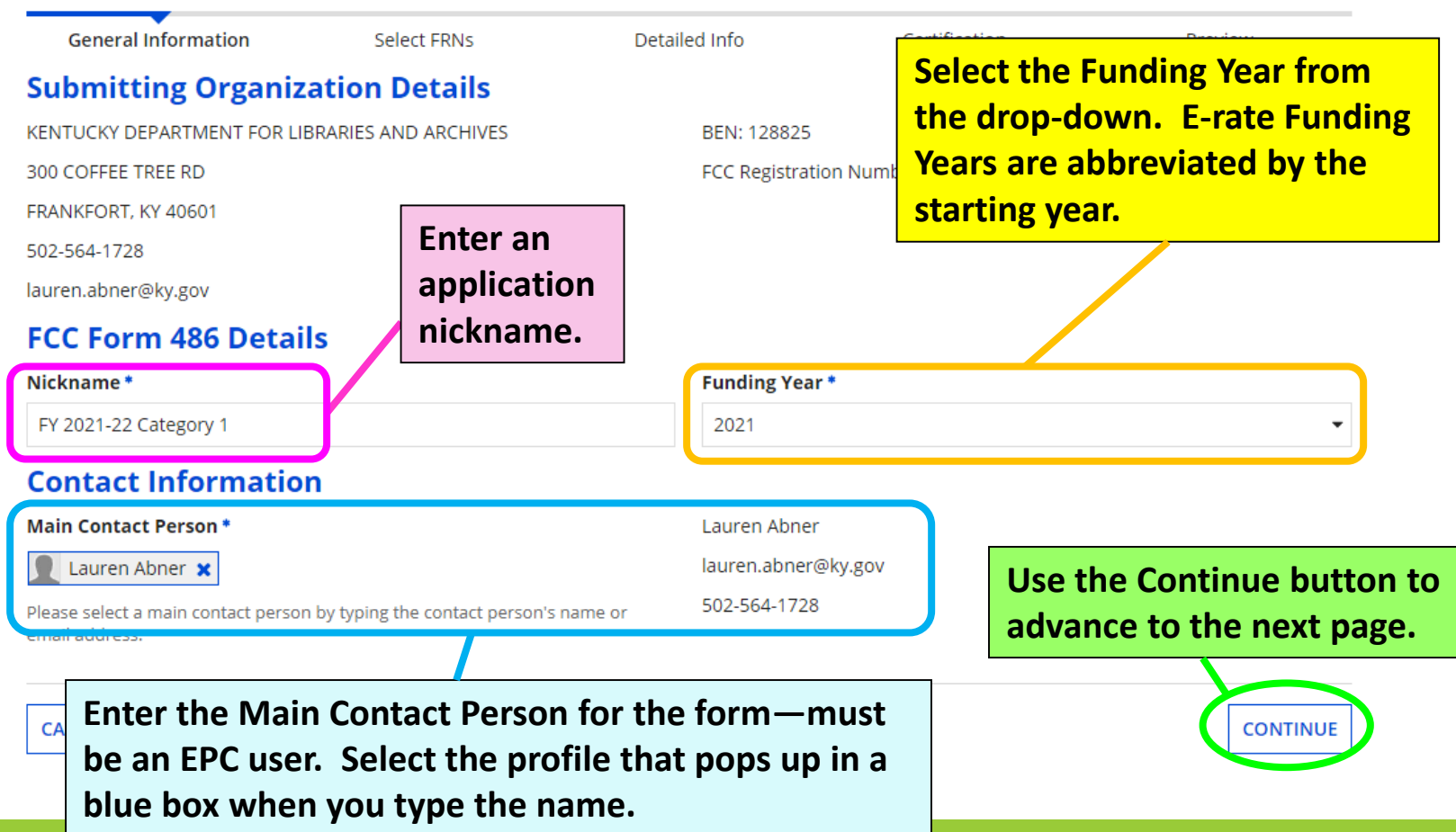

### Form 486 – Select FRNs

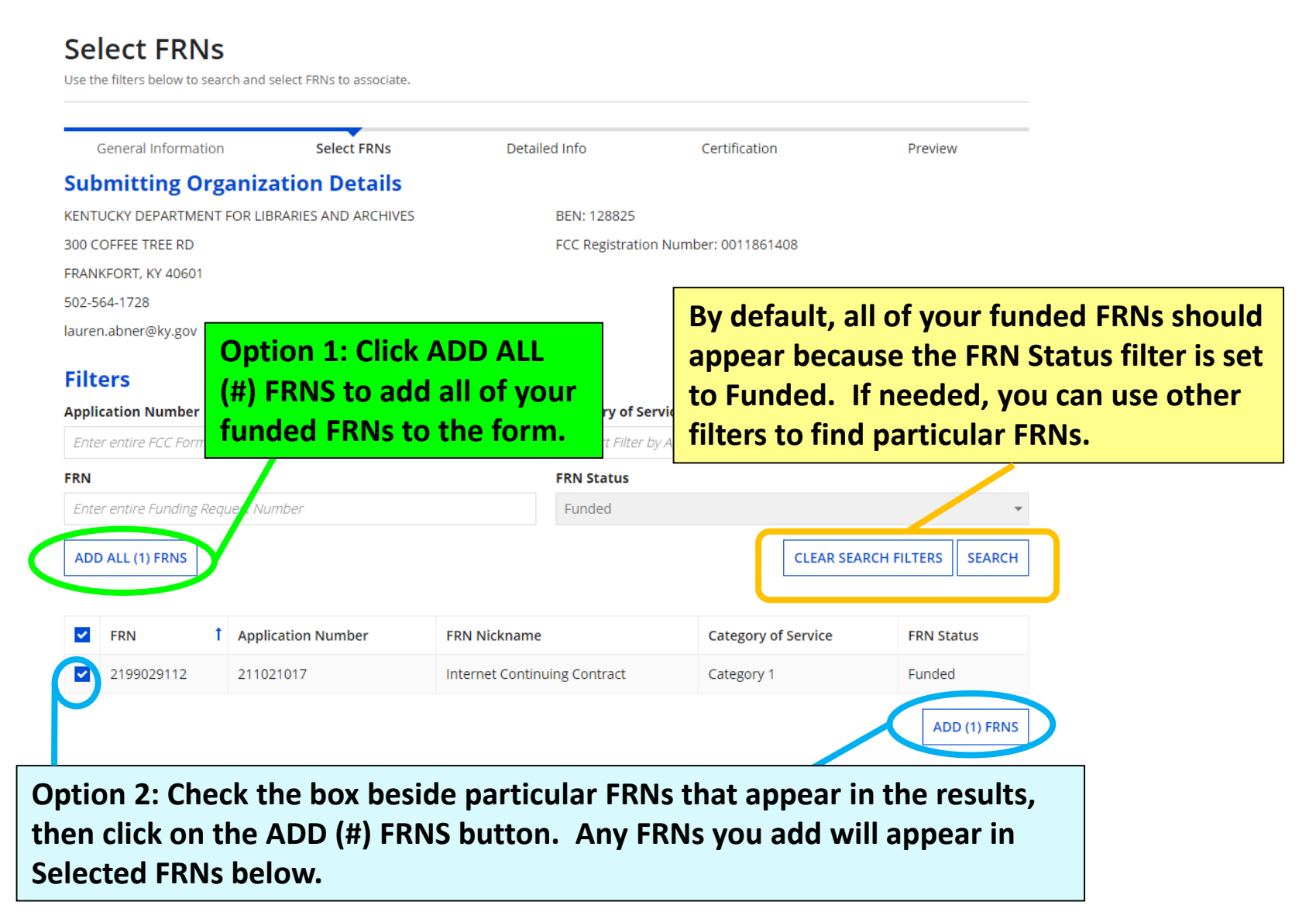

## Form 486 – Selected FRNs

**In the Selected FRNs section of the page, you should see any funding requests you added. You don't need to check any boxes in this section**  *unless* **you want to remove an FRN from the list.**

#### **Selected FRNs 1** Application Number **Category of Service FRN FRN Nickname FRN Status** 2199029112 211021017 Internet Continuing Contract Category 1 Funded **REMOVE (0) FRNS CANCEL BACK CONTINUE Once the desired funding requests appear in the Selected FRNs section at the bottom of the page, click on Continue.**

### Form 486 – Service Information

#### FCC Form 486

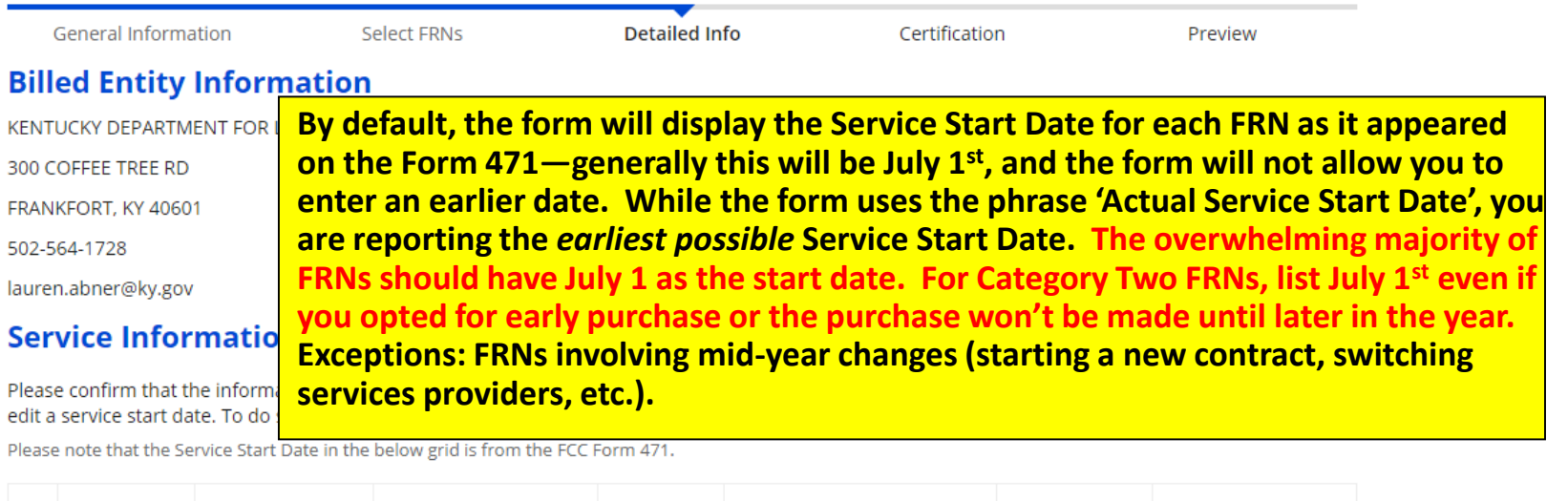

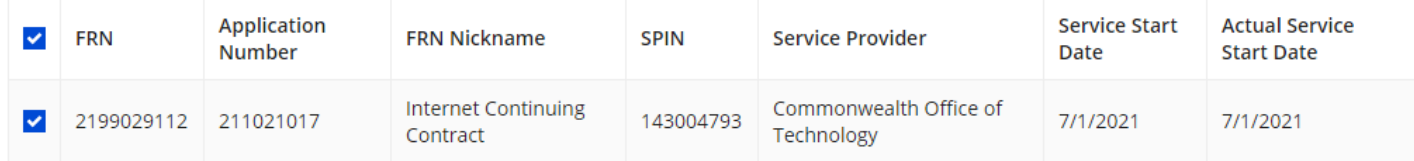

**RARE: To correct dates, check the box to the left of the FRN(s), enter the correct date, and click the button to update.**

**CONTINUE** 

**CANCEL BACK** 

08/01/2021

**Actual Service Start Date for the Selected FRN(s)** 

**UPDATE SELECTED FRNS START DATE** 

**Once all dates are correct, click on Continue**

### Form 486 – Early Filing and CIPA Waiver

#### FCC Form 486

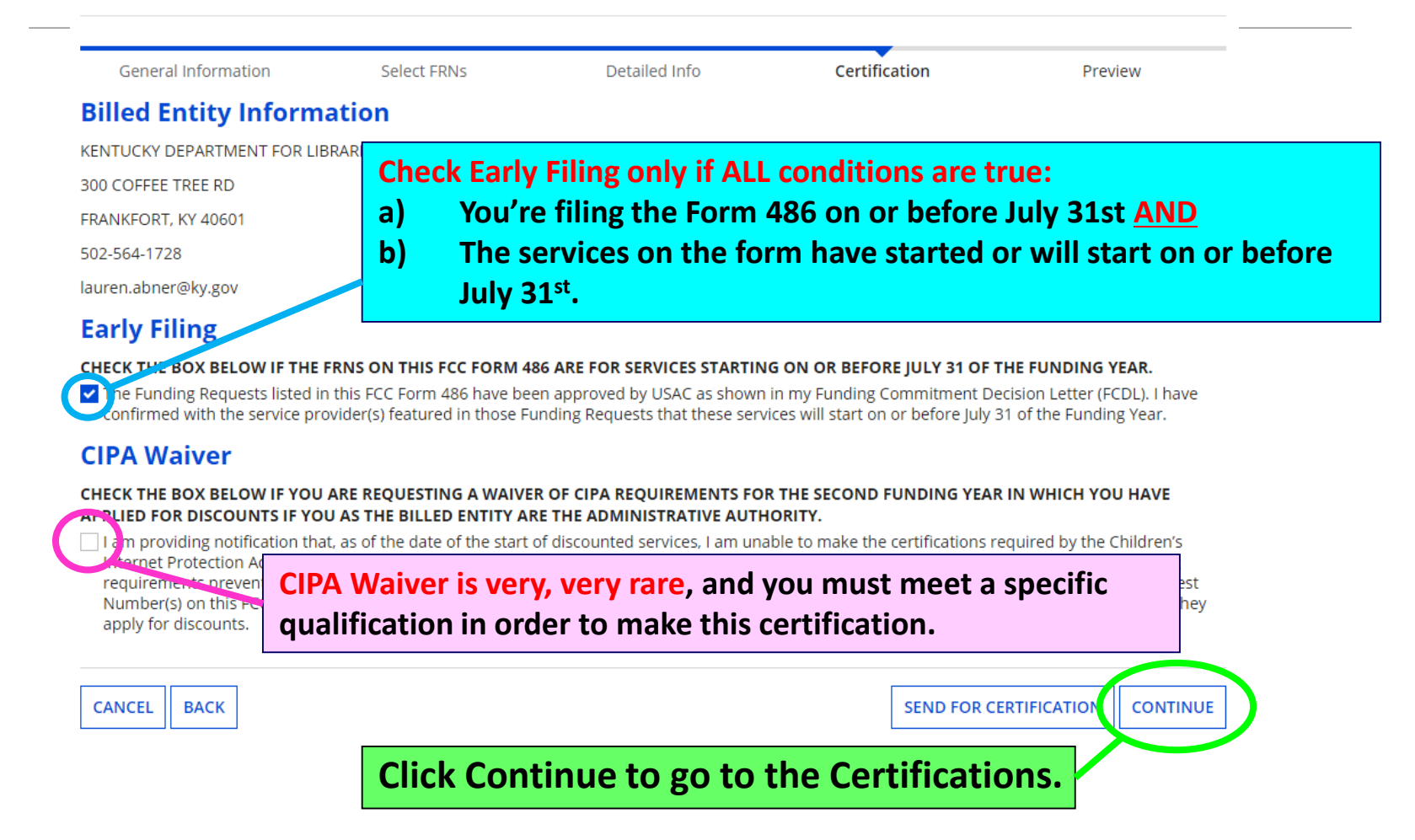

## **Certifications**

#### FCC Form 486

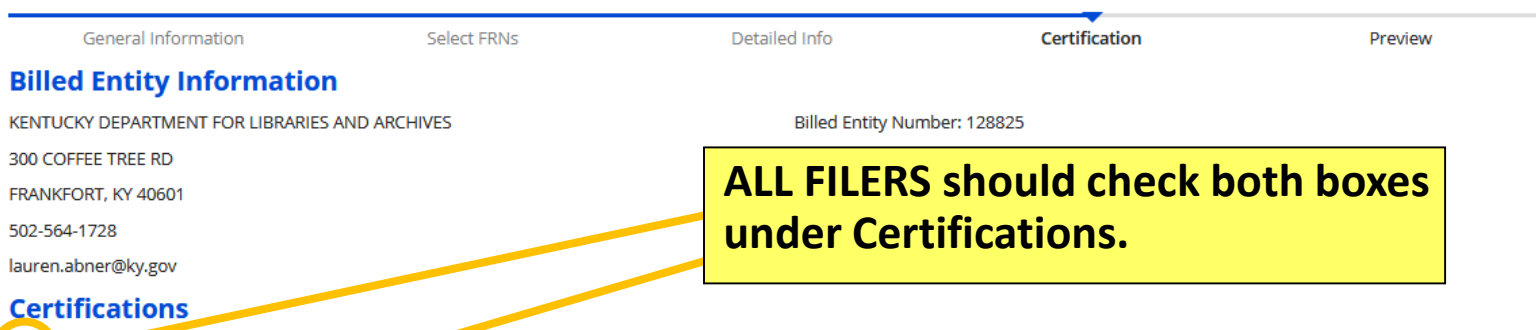

V I deltify mat the services listed on this FCC For 2, 486 have been, are planned to be, or are being provided to all or some of the eligible entities identified in the FCC Form 471 application(s) cited above. I certify that there are signed contracts covering all of the services listed on this FCC Form 486 except for those services provided under tariff or on a month-to-month basis. I certify that I am authorized to submit this receipt of service confirmation on behalf of the above-named Billed Entity; that I have examined this request; and that, to the best of my knowledge, information, and belief, all state ments of fact contained herein are true.

[2] I understand that the discount level used for shared services is conditional, for future years, upon ensuring that the most disadvantaged schools and libraries that are treated as sharing in the so vices receive an appropriate share of benefits from those services. I recognize that I may be audited pursuant to this application and will retain for at least ten years (or whatever retention period is required by the rules in effect at the time of this certification) after the latter of the last day of the applicable funding year or the service delivery deadline for the funding request any and all records, including FCC Forms 479 where required, and, if audited, will make such records available to the Administrator.

### CIPA Certifications

**Check 1st option if your library is CIPA compliant. Most Kentucky libraries must comply with the Children's Internet Protection Act (CIPA) in order to receive E-rate discounts.**

#### **CIPA Certifications**

**O** certify that as of the date of the start of discounted services: a. the recipient(s) of service represented in the Funding Request Number(s) on this FCC Form 486 has (have) complied with the requirements of the Children's Internet Protection Act, as codified at 47 U.S.C. § 254(h) and  $(1)$ .

certify that as of the date of the 254(h) and (i), the recipient(s) **LIBRARIES IN THE FIRST FUN** procedures, to comply with this funding year.

**RARE: Check 2nd option if this is your library's first year since FY 2001 applying for Internet Access or Category Two and you're working towards compliance.**

Deertify that as of the date of the start of discounted services: The Children's Internet Protection Act does not apply because the recipient(s) of service represented in the Funding Request Number(s) on this FCC Form 486 is (are) receiving discount services only for telecon munications services.

**CANCEL BACK**  **RARE. Check 3rd option if you're applying for Telecommunications Services only (ex: transport circuits only) and don't need to comply with CIPA.**

**Once the correct CIPA certification is selected, click on Preview.**

**PREVIEW** 

## **Certify**

#### FCC Form 486

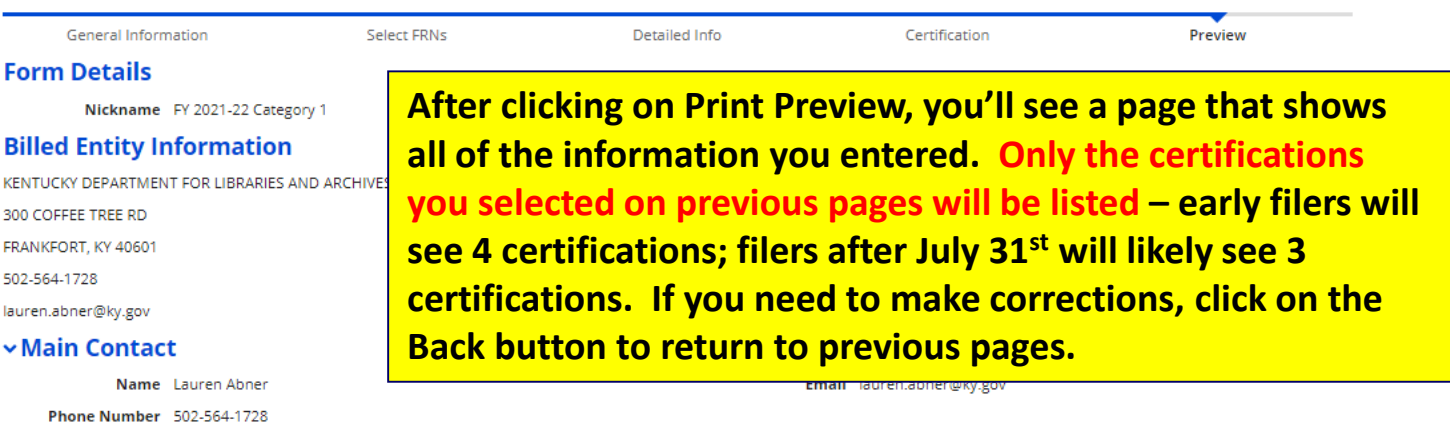

#### **Service Information**

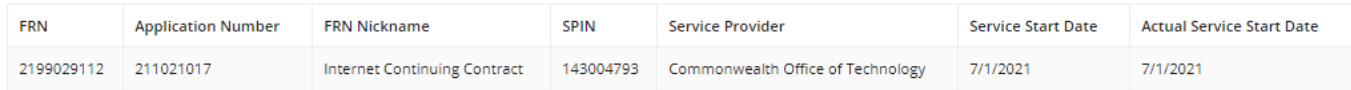

#### **Certifications**

- The Funding Requests listed in this FCC Form 486 have been approved by USAC as shown in my Funding Commitment Decision Letter (FCDL). I have confirmed with the service provider(s) featured in those Funding Requests that these services will start on or before July 31 of the Funding Year.
- I certify that the services listed on this FCC Form 486 have been, are planned to be, or are being provided to all or some of the eligible entities identified in the FCC Form 471 application(s) cited above. I certify that there are signed contracts covering all of the services listed on this FCC Form 486 except for those services provided under tariff or on a month-to-month basis. I certify that I am authorized to submit this receipt of service confirmation on behalf of the above-named Billed Entity; that I have examined this request; and that, to the best of my knowledge, information, and belief, all statements of fact contained herein are true.
- I understand that the discount level used for shared services is conditional, for future years, upon ensuring that the most disadvantaged schools and libraries that are treated as sharing in the services receive an appropriate share of benefits from those services. I recognize that I may be audited pursuant to this application and will retain for at least ten years (or whatever retention period is required by the rules in effect at the time of this certification) after the latter of the last day of the applicable funding year or the service delivery deadline for the funding request any and all records, including FCC Forms 479 where required, and, if audited, will make such records available to the Administrator.
- I certify that as of the date of the start of discounted services: a. the recipient(s) of service represented in the Funding Request Number(s) on this FCC Form 486 has (have) complied with the requirements of the Children's Internet Protectio

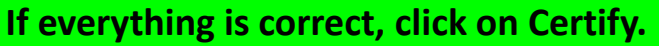

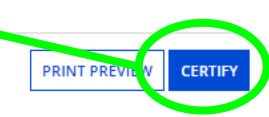

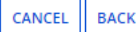

## Pop-up warning

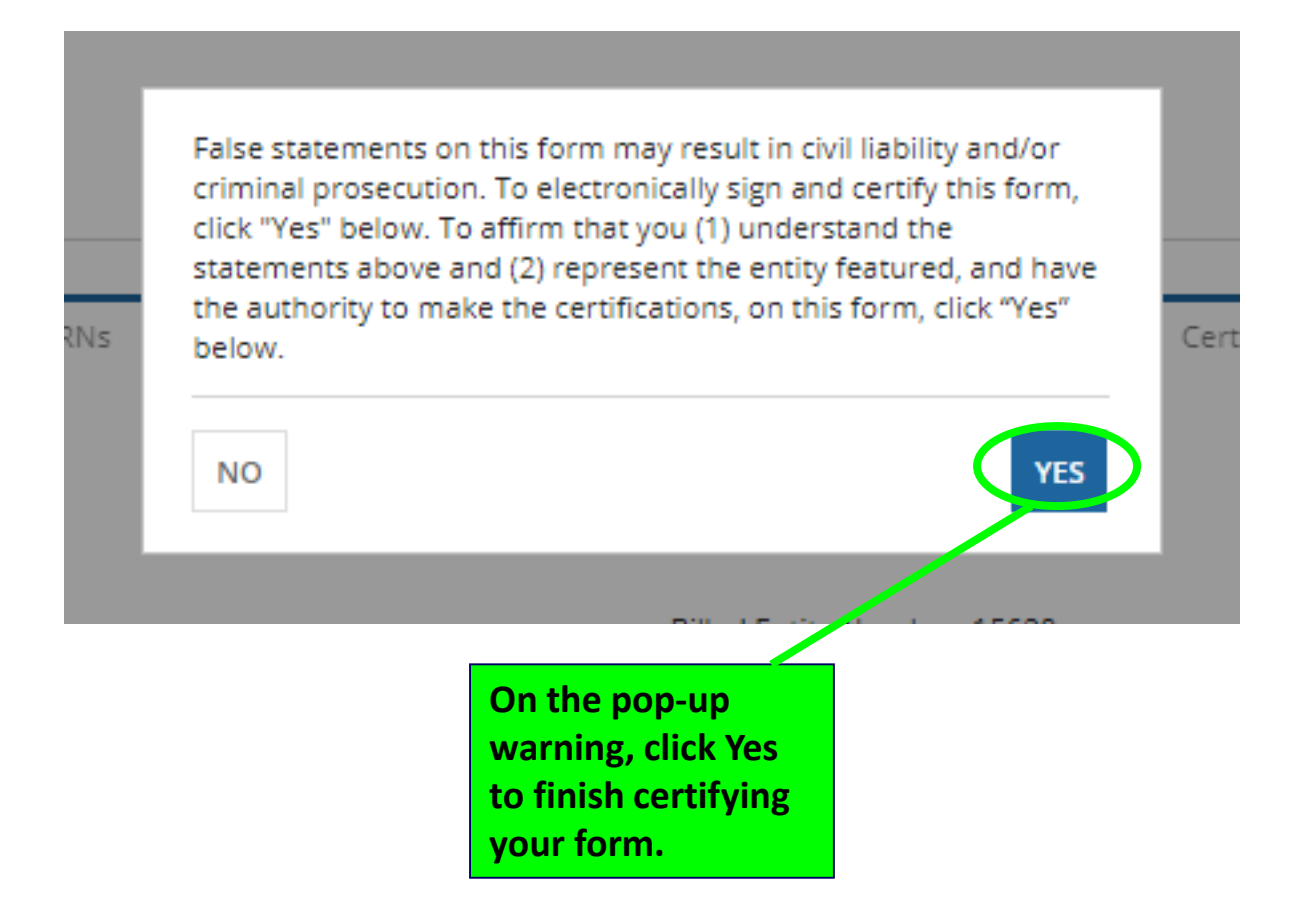

## Certifier Information

#### **Certifier Information**

You have successfully filed FCC Form 486 #31 for FY 2016

Click here to view and print the FCC Form 486

**Certification Date** 7/3/2017 12:36 PM EDT

**Authorized Person** 

Name Lauren Abner

Title Account Admin

Employer Pioneer County Public Library

Address 700 12th St NW #900 Washington, DC 20005

Phone 123-456-7890

Email 486 full rights user ind library 1000005@testmail.usac.org

**The Certifier Information page appears immediately after you certify. You can also access this information later from the Notifications section on My Applicant Landing Page—select the Notification Type, "FCC Form 486 Certification".**

**Click on the link to view your certified Form 486 and print a copy for your records.**

## Print Form 486

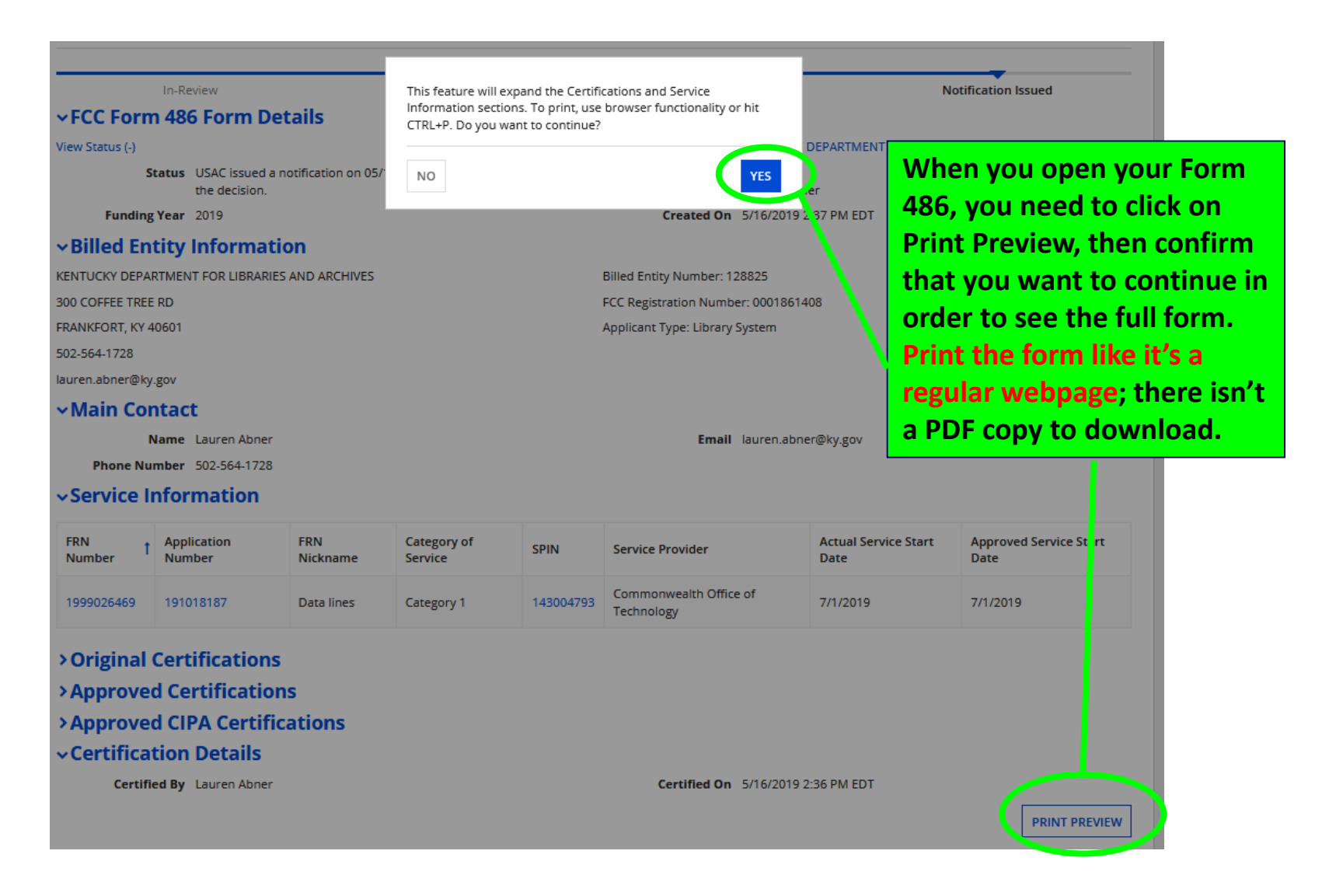

## Finding your form on Landing Page

### **My Applicant Landing Page**

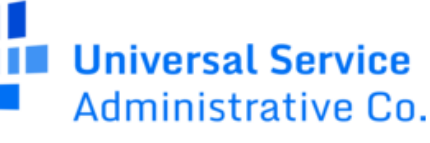

Welcome, KENTUCKY DEPARTMENT FOR LIBRARIES AND ARCHIVES!

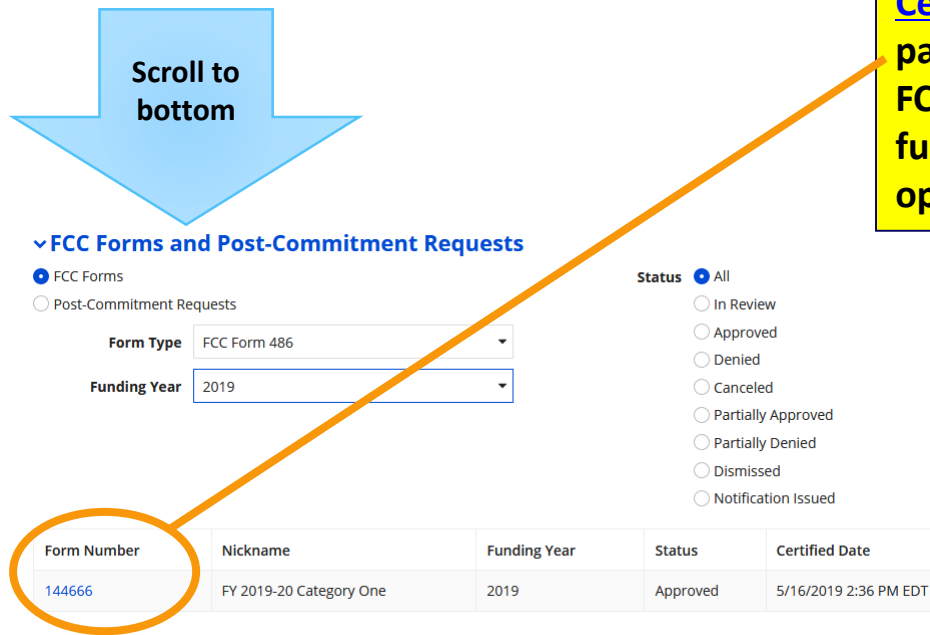

**If you need to print a copy of your Form 486 in the future, go to My Applicant [Landing Page in the E-rate Productivity](https://forms.universalservice.org/portal/login)  Center and scroll to the last section on the page. Change the Form Type drop-down to FCC Form 486 and select the appropriate funding year. Click on the Form Number to open the form.**

## <span id="page-41-0"></span>Form 486 Notification Letter Email

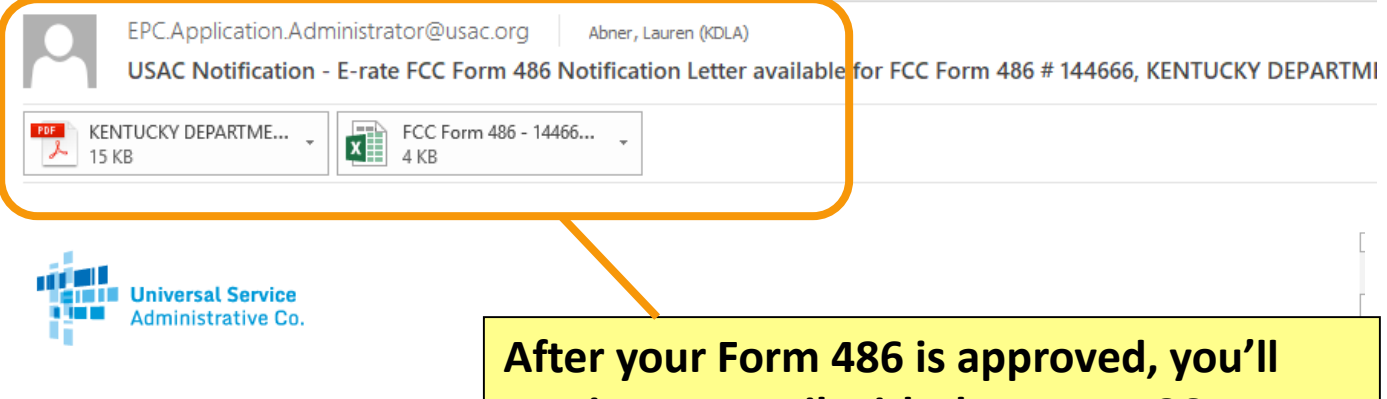

USAC has received and reviewed FCC Forms 486 o additional FCC Form 486 notifications about fundin Form 486 Notification Letter will also be provided v

Please read the attached FCC Form 486 Notification and/or the FRNs.

#### **NEXT STEPS**

• If not determined already, we recommend applical invoice deadline date.

• Applicants have the option of receiving a bill from

**receive an email with the Form 486 Notification attached in two formats: PDF and Excel. The same files can also be accessed in the E-rate Productivity Center (see next slide).**

require participants to maintain documentation for at least 10 years after the last day of the applicable funding year or the service delivery deadline for the funding request, whichever is later.

Please keep a copy of this notification for your records.

Sincerely. Universal Service Administrative Co.

NOTE: Please do not reply to this email.

### Form 486 Notification Letter in EPC

<span id="page-42-0"></span>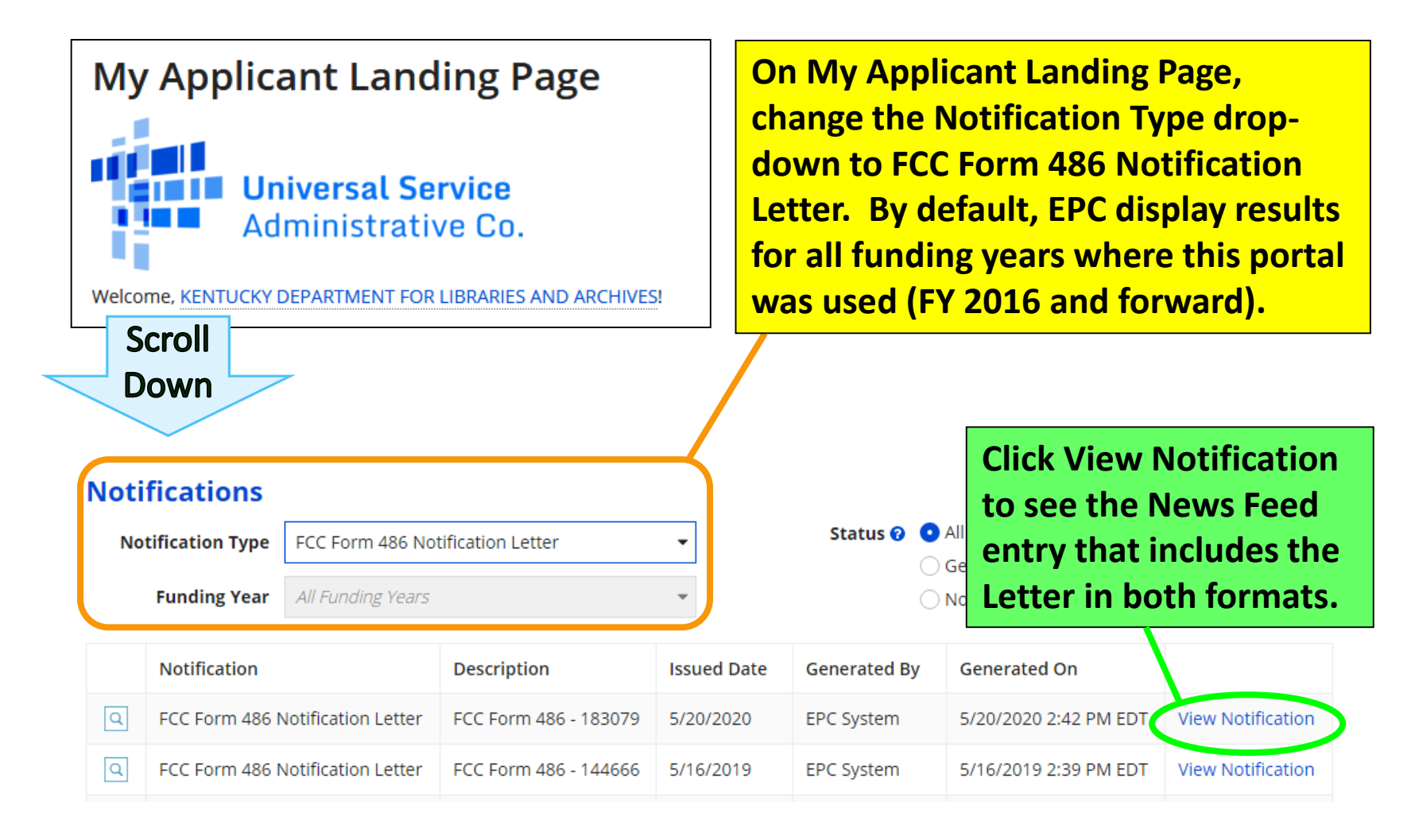

## <span id="page-43-0"></span>USAC Guidance on the Form 486

- **Form 486 Filing page on USAC website**
	- **[https://www.usac.org/e-rate/applicant-process/starting-services/fcc](https://www.usac.org/e-rate/applicant-process/starting-services/fcc-form-486-filing/)form-486-filing/**
- **How to File Form 486 video - scroll to Videos section on FCC Form 486**
- **<https://www.usac.org/e-rate/learn/videos/>**

## <span id="page-44-0"></span>Post-Commitment Requests

APPEALS, SERVICE SUBSTITUTIONS, SPIN CHANGES, AND THE FORM 500

[Return to Presentation Contents](#page-1-0)

# Changes after the FCDL

- **Some post-commitment changes can be made after a Funding Commitment Decision Letter (FCDL) is issued:**
	- **Appeals** related to Form 471 errors
	- **Service substitutions** when the original product/service cannot be purchased
	- **SPIN changes** to correct the information about the service provider
	- **Form 500 changes** request service delivery extensions, reduce/cancel funding, etc.
- **When a post-commitment change is approved, USAC will issue a Revised Funding Commitment Decision Letter (RFCDL).**

# <span id="page-46-0"></span>Appeals

**Within 60 days of receiving an FCDL, applicants can appeal directly to USAC for reconsideration if funding is denied or committed in the wrong amount.**

- USAC recommends creating a customer service case first in case an administrative remedy is possible. Sometimes USAC will initiate the appeals process if they're aware that the reviewer made an error.
- Once an appeal is processed, USAC will issue a Revised Funding Commitment Decision Letter (RFCDL).
- If more than 60 days have passed since the FCDL, the applicant must file an appeal directly to the Federal Communications Commission.

### **More information on USAC website:**

◦ **<https://www.usac.org/about/appeals-audits/appeals/>**

# <span id="page-47-0"></span>Service Substitutions (1/2)

- **Service Substitutions are filed in the [E-rate Productivity Center](https://forms.universalservice.org/portal/login)**
- **Submit a Service Substitution if the product/service you listed on the Form 471 is no longer available or the equipment is not compatible with your library's existing equipment** – request must be submitted & approved *before* you can complete E-rate invoicing for the affected FRN(s). Service substitutions often 2 to 8 weeks to approve.
- **Product or service must serve the same function**
	- Example: substitute one firewall for another firewall if the particular model requested is no longer available or won't meet your library's needs. You can't use that funding to get a rack enclosure instead – it doesn't serve the same function.

# Service Substitutions (2/2)

- **Can't receive more funding than the amount already committed for the original product or service**
	- If the substituted product/service is more expensive, the library will have to eat those higher costs
- **Deadline to file a service substitution:** last date to file invoicing for the relevant funding request. Your library will be given additional time to complete invoicing if the substitution is approved close to or after the invoicing deadline.
- **Instructions on the USAC website:**
	- **[https://www.usac.org/e-rate/applicant-process/before](https://www.usac.org/e-rate/applicant-process/before-youre-done/service-substitutions/)youre-done/service-substitutions/**

# <span id="page-49-0"></span>SPIN Changes

**The Service Provider Identification Number (SPIN/Form 498 ID) associated with a funding request can be updated in some situations:**

- **Corrective SPIN change**  used when you accidentally listed the wrong SPIN on the Form 471 or when mergers cause the SPIN to change
- **Operational SPIN change**  used when you are *forced* to find another vendor due to vendor's bankruptcy or vendor's inability to provide services. You can't simply switch vendors because you find a better price. If the original vendor provided service for part of the funding year, the remaining funding will be moved to a new funding request number for the new vendor—this is called a split FRN.

### **For more information, see:**

◦ **[https://www.usac.org/e-rate/applicant-process/before-youre](https://www.usac.org/e-rate/applicant-process/before-youre-done/spin-changes/)done/spin-changes/**

# <span id="page-50-0"></span>Form 500 (1/2)

**Reasons to file the Form 500:**

- **Adjusting the Service Start Date** on a previously filed Form 486
- **To adjust the Contract Expiration Date** listed on the Form 471
- **To request an extension of the service delivery and installation deadline for non-recurring services** (example – construction/renovation delays causing C2 installation delays);
- **To cancel or reduce the amount of an FRN (irrevocably!)**
- **To notify USAC of an equipment transfer** within the three year prohibition on equipment transfers due to a temporary or permanent entity closure – through Funding Year 2020; Form 500 equipment transfers will no longer be required starting with Funding Year 2021 purchases and forward

# Form 500 (2/2)

### **As of December 2016, the Form 500 is filed in the E-rate Productivity Center**

- **For Funding Year 2016 funding requests and forward,** the form is filed electronically in the [E-rate Productivity Center.](https://forms.universalservice.org/portal/login)
- **For Funding Year 2015 funding requests and prior,** you must download a paper copy of the form, fill it out by hand, and then upload it in the E-rate Productivity Center

### **More information on USAC website:**

◦ **[https://www.usac.org/e-rate/applicant-process/before-youre](https://www.usac.org/e-rate/applicant-process/before-youre-done/fcc-form-500-filing/)done/fcc-form-500-filing/**

# <span id="page-52-0"></span>Wrap-Up

### RESOURCES AND MORE

[Return to Presentation Contents](#page-1-0)

## <span id="page-53-0"></span>Resources

### **KDLA's E-rate page**

◦ **<https://kdla.ky.gov/librarians/programs/e-rate/Pages/default.aspx>**

### **KDLA Archived Webinars page**

◦ **[https://kdla.ky.gov/librarians/staffdevelopment/kdlaarchivedwebinars/P](https://kdla.ky.gov/librarians/staffdevelopment/kdlaarchivedwebinars/Pages/default.aspx) ages/default.aspx**

### **USAC Schools and Libraries (E-rate) Program Website**

◦ **<https://www.usac.org/e-rate/>**

### **USAC Client Service Bureau**

◦ **1-888-203-8100 or create a case in [E-rate Productivity Center](https://forms.universalservice.org/portal/login)**

### **USAC Trainings page**

◦ **<https://www.usac.org/e-rate/learn/>**

# Sign up for KYTECH LISTSERV®

### **For Library Technology Support Staff:**

- KYTECH is a monitored discussion list devoted to those who work with technology for their library. By using this LISTSERV®, individuals from around the state will have the chance to ask questions, share ideas, voice concerns, and make valuable contacts all through their e-mail.
- [TO SUBSCRIBE: Send a blank message to:](mailto:join-kytech@listserv.ky.gov) **joinkytech@listserv.ky.gov**

**E-rate updates and reminders are posted to KYTECH.**

# KDLA Archived Webinars

#### Kentucky Department for Libraries and Archives

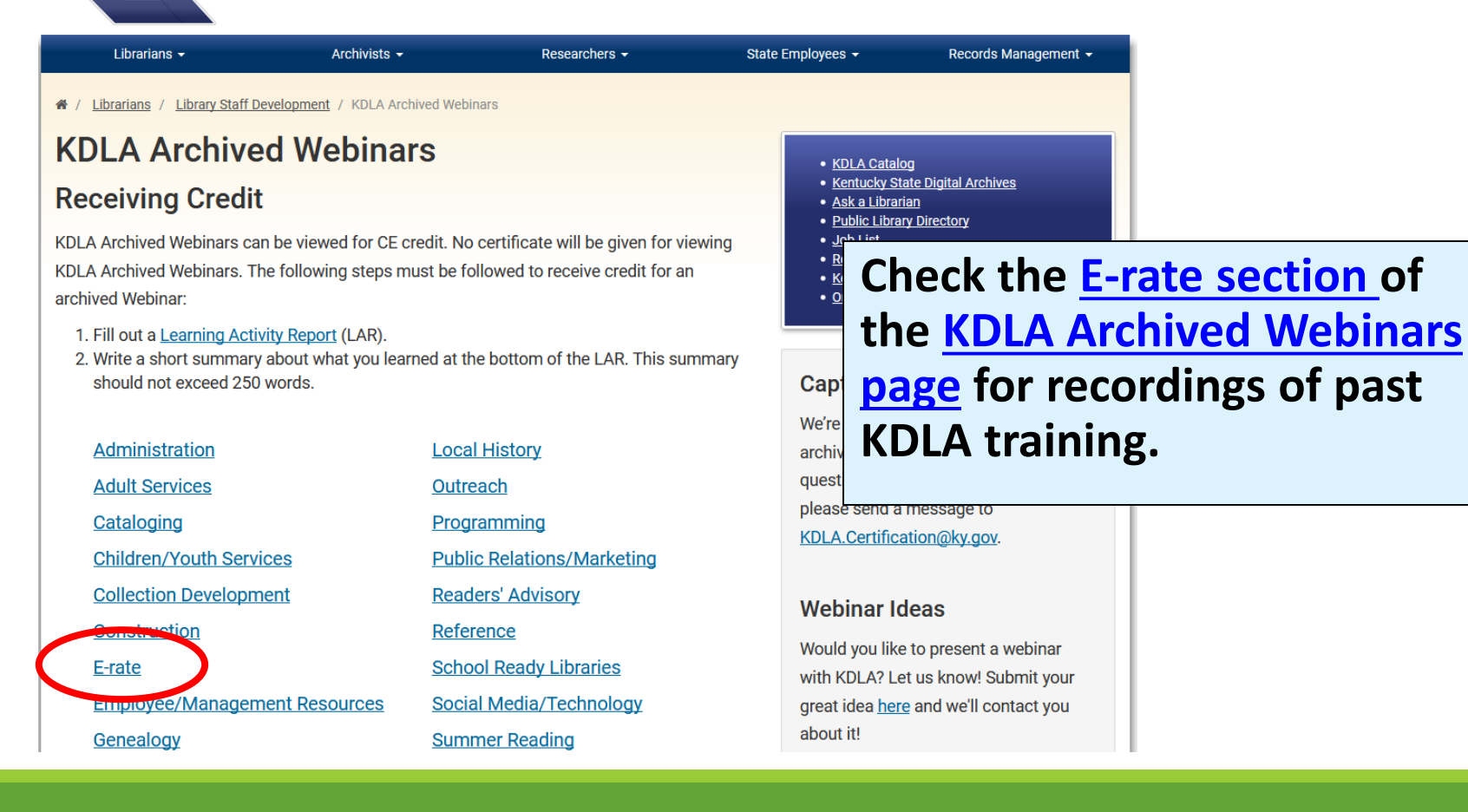

# <span id="page-56-0"></span>Thank you for attending!

**Please complete our brief survey. Your responses help us to improve training and are used for KDLA's grant reporting: <https://www.surveymonkey.com/r/FSY2PF7>**

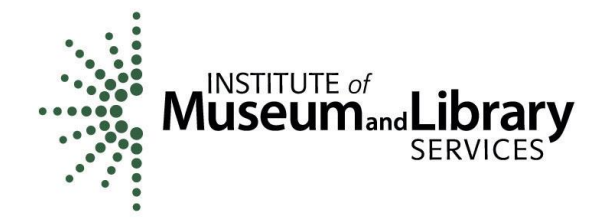

This project was made possible in part by the Institute of Museum and Library Services.

**Lauren Abner**

**Technology Consultant**

**[lauren.abner@ky.gov](mailto:lauren.abner@ky.gov)**

**(502) 564-1728**

[Return to Presentation Contents](#page-1-0)